# **Mein LIEBLINGSGERICHT für euch!**

Huhu, hier noch einmal **Silke ;-)**, die Kollegin aus dem Diätbereich des Versorgungszentrum 2. Ich stelle euch heute noch ein weiteres Lieblingsgericht vor.

### **RAHMSAUERKRAUT mit Lachs**

entstand beim Experimentieren von Beilagen zu Fisch. Ich mag die besondere Geschmackskombination, die man meistens bei Fischgerichten nicht findet.

Ich wünsche euch einen Guten Appetit!

## **Rahmsauerkraut mit Lachs** von Silke

für 4 Portionen

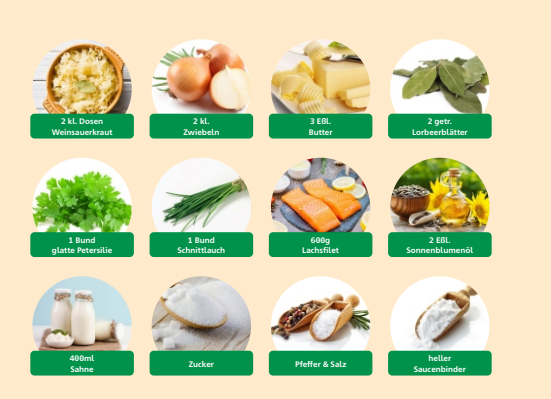

- **1** Sauerkraut in einem Sieb abtropfen lassen. Zwiebeln schälen und fein würfeln. 2 Eßl. Butter in einem Topf zerlassen und die Zwiebeln darin glasig dünsten. Sauerkraut & Lorbeerblätter hinzufügen und für ca. 2 Minuten mitdünsten. Nun die Sahne zugießen und aufkochen lassen. Mit Zucker, Pfeffer & Salz würzen und zugedeckt bei mittlerer Hitze ca. 20 Minuten kochen.
- **2** Petersilie fein hacken und den Schnittlauch in feine Röllchen schneiden. Die Kräuter auf einem Teller verteilen. Die Lachsfilets mit Pfeffer & Salz würzen. Das Öl und die restliche Butter in einer Pfanne erhitzen und die Lachsfilets darin von jeder Seite 2 - 3 Minuten anbraten. Anschließend die Filets in den Kräutern wälzen
- **3** Das Sauerkraut evtl. noch einmal mit Zucker & Salz nachwürzen und mit etwas Saucenbinder binden.
- **4** Mit Salzkartoffeln servieren.

#### Mein Tipp: Statt Lachs schmeckt auch Kassler sehr gut zum Sauerkraut!

#### **Nährwerte pro Portion**

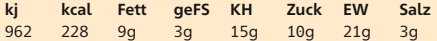